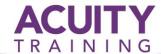

# **AutoCAD 2D Intermediate**

# AutoCAD 2D Intermediate - 2 Days

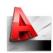

### Overview

This course is designed for users of AutoCAD® and AutoCAD LT® who need a greater understanding of the software. It incorporates the features, commands, and techniques for creating, changing, and printing drawings with AutoCAD

### **Objectives**

The main objective of this course is to give users of AutoCAD a greater understanding 2D Engineering or Architectural drawing

### **Topics**

### **Drawing Objects**

- Multilines
- Revision Clouds
- Wipeouts
- Boundaries
- Regions
- Point Objects
- Dividing and Measuring Objects
- Geometric Construction

### **Manipulating Objects & Data**

- Purging Objects
- Geometry Calculator

### Styles and Settings

- Dimension Styles & Overrides
- · Setting up Multileaders
- Creating and Modifying Tables

## **Plotting**

- Plotter Configuration Files
- Plot Style Tables
- Publishing Drawings

### **Creating Tables**

- Table Styles
- Creating and Modifying Tables
- Creating Tables from External Data
- Advanced Table Contents
- Exporting and Importing Tables

#### **Dimensioning and Annotation**

- Introduction to Annotation Scaling for Dimensions and Text
- Centre Marks
- Ordinate, Baseline and Continuous
- Dimensions
- Geometric Tolerances
- Breaking Dimensions
- Quick Dimension
- Using Alternative Dimension text i.e. mm or inches

#### **Multileaders**

• Using and creating multileader for engineering and architectural applications

### **Blocks & Attributes**

- Creating/Editing
- Annotative Blocks
- Data Extraction

### **Layer Management & Best Practices**

- Layer Filters
- Layer States Manager
- Layer Standards

## **Layouts & Views**

- Creating Layouts and using Page Setups
- Creating Viewports
- Controlling Object Visibility in Viewports
- Annotation Scales and Viewports

### **Introduction to Sheet Sets**

Creating and working with Sheet Sets